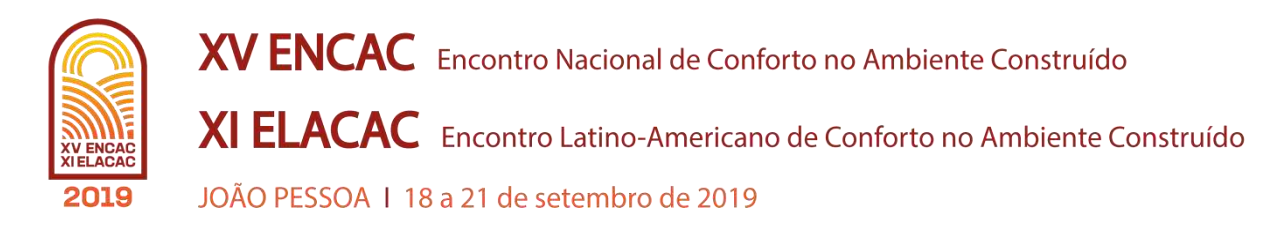

# **DESENVOLVIMENTO DO ANO METEOROLÓGICO TÍPICO PARA A ESTAÇÃO METEOROLÓGICA DO INMET DE COPACABANA NA CIDADE DO RIO DE JANEIRO**

### **Marco Antonio Milazzo de Almeida (1); Virgínia Maria Nogueira de Vasconcellos (2)**

(1) Doutorando do Programa de Pós-Graduação em Arquitetura, Arquiteto, milazzo@ufrj.br (2) Doutora, Professora do Programa de Pós-Graduação em Arquitetura, Arquiteta, virginia.vasconcellos@gmail.com

Universidade Federal do Rio de Janeiro, Av. Pedro Calmon, 550, sala 433, Prédio da Reitoria, Ilha do Fundão, Rio de Janeiro, RJ, CEP 21941-590 , tel.: + 55 (21) 3938-1661 , + 55 (21) 3938-1662

### **RESUMO**

O Ano Meteorológico Típico (TMY) é uma das bases de dados utilizada, mundialmente, no desenvolvimento de simulações térmicas de edificações, sistemas de condicionamento de ar e de energia solar. Também pode ser aplicado à análise do conforto higrotérmico em espaços externos. Nos últimos anos, as novas estações meteorológicas instaladas no Brasil, puderam disponibilizar informações climáticas para a criação dos TMY, caracterizando melhor a diversidade dos climas no País. O objetivo deste estudo é apresentar, detalhadamente, o desenvolvimento do Ano Meteorológico Típico (TMY e TMY2), utilizando o Método Sandia, na base de dados da Estação Meteorológica Automática do Inmet, do Bairro de Copacabana, na Cidade do Rio de Janeiro. Neste método, para cada mês do ano, é selecionado um, aquele que apresenta o menor desvio da função de distribuição acumulada, entre todo o período, no conjunto de dados climáticos disponíveis da Estação. O resultado se mostrou muito adequado, permitindo a construção de uma base de dados próxima dos valores médios de todo o período, e descartando os valores considerados atípicos. Ao se comparar a base de dados desenvolvida por este estudo com a base existente da Estação do Aeroporto Santos Dumont, foram encontradas diferenças significativas entre os valores de seus elementos climáticos, apontando a necessidade da utilização de bases mais adequadas, que caracterizem com maior precisão, os diferentes climas da cidade. Espera-se que o procedimento aqui apresentado possa ser aplicado a outras bases de dados.

Palavras-chave: ano meteorológico típico, estações meteorológicas, dados climáticos, Rio de Janeiro

### **ABSTRACT**

The Typical Meteorological Year (TMY) is one of the databases used worldwide for the development of thermal simulations of buildings, HVAC systems and solar energy. It can also be applied to hygrothermal comfort analysis in outdoor spaces. In recent years, new weather stations in Brazil have been able to provide weather information for the creation of TMY, better characterizing the climate diversity in the country. The objective of this study is to present in detail the development of the Typical Meteorological Year (TMY and TMY2), using the Sandia method, using Inmet Automatic Meteorological Station, from Copacabana, Rio de Janeiro. Using a spreadsheet software, a typical month is selected for each month of the year, which presents the smallest deviation from the long-term cumulative distribution function. The method fits the construction of a database close to the mean values of the whole period, and discarding atypical values. Significant differences were found comparing the developed Copacabana database with Santos Dumont Airport Station Database, indicating the necessity of using more adequate databases, which characterize more accurately the different cities climates. It is expected that the procedure presented here can be applied to other cities databases.

Keywords: Typical Meteorological Year, Meteorological Stations, Weather Databases, Rio de Janeiro

# **1. INTRODUÇÃO**

Os dados climáticos de uma localidade são fundamentais para uma série de aplicações, como na agricultura, previsão do tempo, na determinação do potencial de energia solar e eólica, na estimativa de consumo energético nas edificações, no conforto higrotérmico em ambientes construídos, entre outras aplicações. As variáveis climáticas são alteradas a cada ano, sendo que, muitas vezes, estas alterações são bastante significativas. Para garantir uma maior confiabilidade nos resultados de estudos e simulações, é recomendado que se estabeleça um ano meteorológico típico, que passe a representar as condições climáticas mais recorrentes na localidade avaliada.

A Sociedade Americana de Engenheiros de Aquecimento, Refrigeração e Condicionamento de Ar (ASHRAE) recomenda dois métodos para o desenvolvimento de um ano climático típico para a realização de simulações: o Test Reference Year (TRY) e o Typical Meteorological Year (TMY) (ASHRAE, 2003). O modelo TRY possui uma metodologia de desenvolvimento simples e é muito utilizada no Brasil, porém pouco representativa, pois seleciona, integralmente, um ano mais significativo dentro do período estudado. O modelo TMY é uma metodologia mais complexa, muito utilizada internacionalmente, e que caracteriza melhor os elementos climáticos típicos de uma certa região, pois conjuga os meses mais significativos de diferentes anos, não constituindo, portanto, um ano real. (RUDUKUS E LEŠINSKIS, 2015; MAKLAD, 2014; OHUNAKIN ET.AL., 2013; LUIZ ET.AL., 2012; JIANG, 2010; KALOGIROU, 2003). Dentre os diversos métodos existentes, para montar o TMY, o método utilizado pelo presente trabalho foi desenvolvido por Hall et.al. (1981) para o Sandia National Laboratories, do Novo México, EUA. Por este motivo, é denominado método Sandia, e foi utilizado por Roriz (2012) para o desenvolvimento de uma série de TMYs para os dados de estações meteorológicas brasileiras, porém a metodologia detalhada utilizada pelo autor não foi publicada.

Dentre as redes de estações meteorológicas existentes no Brasil, o sistema do Inmet (Instituto Nacional de Meteorologia) apresenta dados de estações convencionais desde 1960, e dados de estações automáticas (EMAs) desde 2007. As estações meteorológicas automáticas são muito novas, mas já disponibilizam onze anos completos de medições, fornecendo importantes informações das características climáticas de diversas regiões. Apesar de ser a rede mais ampla e com maior quantidade de dados disponíveis no Brasil, os dados fornecidos necessitam de correções e complementações, e a maioria das estações não realizam medições da nebulosidade do céu e da radiação difusa. As estações automáticas do Inmet instaladas a partir do ano de 2007 usualmente fornecem dados horários de temperatura média, máxima e mínima (°C), umidade relativa média, máxima e mínima(%), temperatura de ponto de orvalho média, máxima e mínima (°C), velocidade do vento média (m/s), direção do vento (angular), rajadas de vento (m/s), radiação acumulada horária (radiação global horizontal em kJ/m²) e precipitação acumulada horária (milímetros), medidos relativamente as Coordenadas Universais de Tempo (UTC).

## **2. OBJETIVO**

O presente artigo tem como objetivo apresentar, de forma detalhada, o desenvolvimento do Ano Meteorológico Típico (TMY e TMY2) para os dados da Estação Meteorológica Automática do Inmet em Copacabana, Rio de Janeiro, entre os anos de 2007 e 2018, gerando uma base de dados com as características típicas do clima local, que possa ser utilizada em simulações.

## **3. ÁREA DE ESTUDO**

O Bairro de Copacabana, espremido entre o mar e a montanha, é um bairro bastante consolidado que apesar dos 4,5 km de litoral, com um grande faixa livre (Avenida Atlântica), tem uma malha urbana consolidada e apresenta altas densidades (construída e populacional). A Estação Meteorológica do Inmet do Forte de Copacabana está localizada em um ponto estratégico, livre da interferência das edificações, em espaço aberto, em uma pequena península entre as praias de Copacabana e Arpoador, nas coordenadas 22.988286º de latitude Sul e 43.190436º, de longitude Oeste, numa altitude de 26 metros. A estação iniciou seu funcionamento em julho de 2007, possuindo, portanto, 11 anos e 6 meses de dados disponíveis, até o final do ano de 2018.

## **4. MÉTODO**

### **4.1. Análise e Correção da Base de Dados**

Os dados brutos, da Estação Meteorológica Automática de Copacabana, foram fornecidos em arquivo digital, pelo Inmet, corrigidos e complementados utilizado o software Microsoft Excel 2016. Os dados foram testados pelos processos de controle de Shafer e Hughes (1996), pelos testes de consistência interna recomendados pela Organização Mundial de Meteorologia (Zahumenský, 2004), e os valores de precipitação foram comparados com os dados da Estação Pluviométrica de Copacabana da Prefeitura do Rio de Janeiro. Os dados reprovados pelos testes e os dados ausentes foram corrigidos ou interpolados.

Tanto para a inserção de dados em grande parte dos softwares de simulação, quanto para uma análise mais detalhada da influência da radiação, na temperatura dos ambientes externos e internos, é importante determinar os componentes de radiação direta e difusa. Segundo Rangarajan et. al (1984), é possível calcular essas duas variáveis pela mediação da nebulosidade. Porém, a maioria das estações meteorológicas do Inmet só mede a radiação global no plano horizontal e não mede a nebulosidade. A decomposição da radiação global pode ser feita por cálculos, comparando a radiação direta teórica com a radiação medida. Para esta determinação, foram realizados os cálculos pelo método de Munner (1997), utilizado por Roriz (2012), que comprovou apresentar os melhores resultados para locais de clima quente.

#### **4.2. Montagem no Ano Meteorológico Típico**

No método para elaboração do TMY, deve ser escolhido um único mês típico, para cada mês do ano, dentro do conjunto total de meses disponíveis, dentro de todo o período analisado. Assim, no conjunto de 11 anos completos, mais os seis meses do ano de 2007, disponíveis da Estação Meteorológica de Copacabana, deve ser escolhido o mês de janeiro mais representativo dentro do conjunto de 11 meses disponíveis, e assim por diante. O resultado final apresentará 12 meses inteiros reais, escolhidos dentro do conjunto de 138 meses disponíveis, com as suas descontinuidades suavizadas por interpolações realizadas nos 6 dados horários iniciais e finais de cada mês, para todos os elementos climáticos.

Para a escolha dos 12 meses que compõem o TMY, devem ser analisados os valores médios diários, obtidos a partir dos valores horários, da Temperatura de Bulbo Seco Média, Máxima e Mínima, a Temperatura de Ponto de Orvalho Média, Máxima e Mínima, a Velocidade do Vento Média e Máxima, e a Radiação Solar Total Global. Este trabalho desenvolve, além do TMY, uma atualização do método, denominado TMY2, desenvolvida por Marion e Urban (1995), onde, além dos dados climáticos utilizados para o TMY, deve ser incluída a Radiação Solar Direta Total Diária. Todos os cálculos para obtenção dos meses que compõem o TMY e o TMY2 foram realizados utilizando o Software Microsoft Excel 2016.

Para o início do processo de seleção dos meses típicos, é necessário construir, para cada elemento climático, as Funções de Distribuição Acumuladas (FDAs), para cada mês de cada ano do período total, denominadas médias diárias "short-term". Também devem ser construídas as Funções de Distribuição Acumuladas (FDAs) denominadas médias diárias "long-term", compostas por todas as médias diárias dos dias pertencentes a um mês específico de todos os anos do período. As FDAs descrevem a distribuição da probabilidade de alguma variável, e são calculadas da seguinte forma: seja N o número de dias em um determinado mês, então, para o parâmetro dado, temos N valores no mês. Portanto, a probabilidade de o parâmetro assumir qualquer valor diário é 1 / N. O primeiro passo no cálculo do FDA é classificar os dados em ordem crescente. Depois, o cálculo para o FDA de um determinado valor é obtido pela Equação 1.

$$
FDA_j = \frac{(j-0.5)}{N}, \quad j = 1,2,3,4, \dots N
$$
 Equação 1

Onde:

FDA é o valor da função de distribuição acumulada de um elemento climático j é o índice do elemento, dentro do conjunto de elementos ordenados N é o número total de elementos

O mês de janeiro possui 31 dias, portanto, para a montagem do "short-term" FDA deste mês específico, os valores de j serão de 1 a 31, e o seu respectivo  $FDA_1 = (1-0.05)/31=0.01344$ ,  $FDA_2 = (2-0.01344)$  $0.5/31=0.04032$ , FDA<sub>3</sub>= $(3-0.5)/31=0.06720$ , e assim consecutivamente. Para a montagem do "long-term" FDA do mês de janeiro de todos os anos, considerando que estamos trabalhando com 11 anos, a base de dados terá, portanto, 372 dias. Os valores de j serão de 1 a 372, e o seu respectivo  $FDA_1=(1-\frac{1}{2})$ 05)/372=0,0001344, FDA<sub>2</sub>=(2-0,5)/372=0,004032, FDA<sub>3</sub>=(3-0,5)/372=0,006720, e assim consecutivamente, até FDA372=(372-0,5)/372=0,099861.

Com as planilhas "short-term" e "long-term" montadas, para cada um dos meses do ano, calculamos os valores da estatística de Finkelstein-Schafer (FS), que compara a somatória de todas as diferenças absolutas entre as duas curvas, e pode ser definida pela Equação 2.

$$
\text{FSj} = \frac{1}{n} \sum_{i=1}^{n} \delta i, \quad \text{Equação 2}
$$

Onde,

FS é o valor da estatística de Finkelstein-Schafer

j é o índice de um determinado elemento climático

n é a quantidade total de dias no determinado mês

δi é a diferença absoluta entre os valores da curva "long-term" e da curva "short-term"

i é o número do dia do mês

Quanto menor for o valor calculado para FS, mais próximos estão os valores, das duas curvas que estão sendo comparadas. É calculado um valor de FS para cada elemento climático, para cada mês, de cada ano analisado. Para a montagem do TMY teremos 9 elementos, 12 meses e 12 anos, totalizando o cálculo de 1.296 valores para FS. Para a montagem do TMY2 teremos 10 elementos, 12 meses e 12 anos, totalizando o cálculo de 1.440 valores para FS. Marion e Urban (1995) definem diferentes pesos, para cada elemento climático, no desenvolvimento do TMY e TMY2, assim, cada um dos valores encontrados de FS deve ser multiplicado pelo seu respectivo peso, apresentados nas tabelas 1 e 2. Após esta multiplicação, todos os valores, de um determinado mês, devem ser somados, de acordo com a Equação 3. Teremos um valor de WS para cada mês de cada ano analisado. Analisando todos os valores de cada ano, para um determinado mês, o que apresentar menor WS será selecionado para fazer parte do TMY.

$$
WS = \sum_{j=1}^{m} Wj \; x \; FSj, \; \text{Equação 3}
$$

Onde,

WS é a soma dos índices de um determinado mês multiplicado pelo seu respectivo peso

Wj é o peso atribuído ao respectivo FSi

FSj é o valor da estatística de Finkelstein-Schafer

j é o índice do elemento climático de um determinado mês

m é a quantidade de elementos climáticos utilizados no cálculo

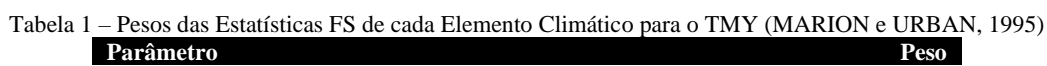

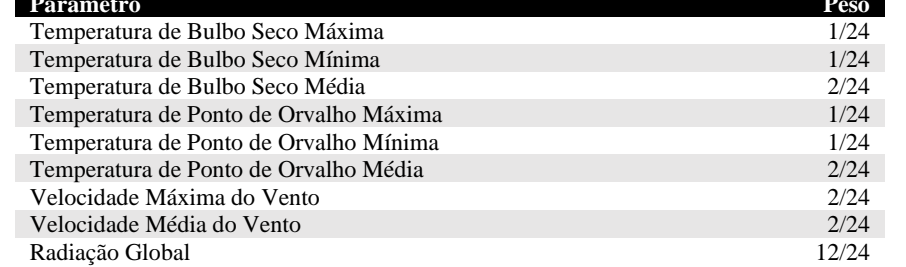

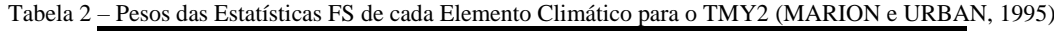

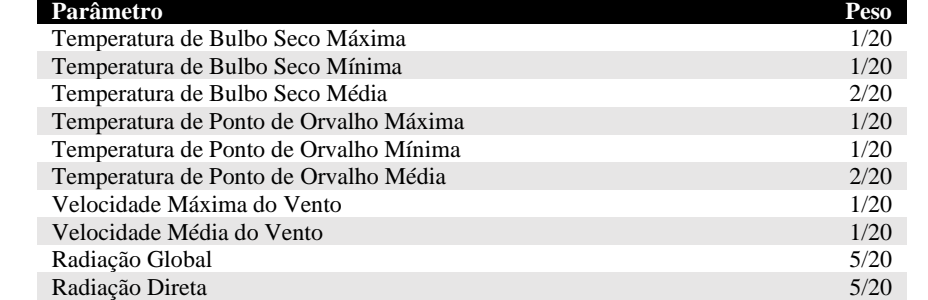

Cada elemento climático pode ser considerado mais ou menos importante, dependendo para qual aplicação será utilizado o arquivo TMY. No TMY2, as temperaturas do bulbo seco e do ponto de orvalho possuem uma ênfase maior que a velocidade do vento, que é de menor importância para os sistemas de conversão de energia solar e para a análise térmica em edifícios (MARION e URBAN, 1995).

### **5. RESULTADOS**

A etapa de análise dos dados brutos, da Estação Meteorológica de Copacabana, identificou 7,41% de dados ausentes, e 7,88% de dados reprovados pelos testes de consistência. Os cálculos e procedimentos de interpolação permitiram correção de grande parte dos dados, porém, o período de julho de 2009 a julho de 2010 apresentou muitas inconsistências, e por este motivo, os meses deste período, se fossem selecionados, não seriam utilizados na formação do ano meteorológico típico.

Para o cálculo dos valores de FDA, para as curvas "long-term", foi criada uma planilha, com todos os valores dos 10 elementos climáticos, para cada mês do período analisado, em ordem crescente, totalizando 12 planilhas. Parte da planilha, com os valores para o mês de novembro, está apresentada na tabela 3.

| <b>FDA</b> | Temp.<br>Média | Temp.<br><b>Máxima</b> | Temp.<br><b>Mínima</b> | <b>T</b> Ponto<br>Orv.<br>Média | <b>T</b> Ponto<br>Orv.<br><b>Máxima</b> | <b>T</b> Ponto<br>Orv.<br><b>Mínima</b> | Veloc.<br><b>Vento</b><br>Média | Veloc.<br><b>Vento</b><br><b>Máxima</b> | Radiação<br>Global | Radiação<br><b>Direta</b> |
|------------|----------------|------------------------|------------------------|---------------------------------|-----------------------------------------|-----------------------------------------|---------------------------------|-----------------------------------------|--------------------|---------------------------|
| 0.00139    | 18.43          | 19.40                  | 16.10                  | 13.59                           | 16.00                                   | 10.40                                   | 0.78                            | 3.80                                    | 2618.44            | 12.16                     |
| 0.00417    | 18.46          | 19.80                  | 16.90                  | 14.04                           | 16.40                                   | 10.50                                   | 0.95                            | 4.00                                    | 2634.45            | 12.52                     |
| 0.00694    | 18.61          | 20.80                  | 17.50                  | 14.11                           | 16.50                                   | 11.00                                   | 1.08                            | 4.00                                    | 3238.94            | 20.51                     |
| 0.00972    | 19.27          | 21.10                  | 17.50                  | 14.26                           | 16.60                                   | 11.00                                   | 1.09                            | 4.30                                    | 3421.01            | 20.89                     |
| 0.01250    | 19.31          | 21.30                  | 17.60                  | 14.53                           | 16.80                                   | 11.50                                   | 1.10                            | 4.30                                    | 3473.65            | 22.38                     |
| 0.01528    | 19.35          | 21.40                  | 17.61                  | 14.91                           | 17.00                                   | 11.90                                   | 1.12                            | 4.40                                    | 3488.25            | 22.64                     |
| 0.01806    | 19.36          | 21.50                  | 17.62                  | 14.97                           | 17.70                                   | 12.00                                   | 1.14                            | 4.50                                    | 3673.01            | 23.54                     |
| 0.02083    | 19.39          | 21.52                  | 17.70                  | 15.00                           | 17.80                                   | 12.20                                   | 1.18                            | 4.70                                    | 3692.78            | 25.84                     |
| 0.02361    | 19.45          | 21.60                  | 17.71                  | 15.07                           | 18.00                                   | 12.20                                   | 1.19                            | 4.70                                    | 3803.57            | 28.52                     |
| 0.02639    | 19.52          | 21.80                  | 17.72                  | 15.83                           | 18.15                                   | 12.60                                   | 1.22                            | 4.80                                    | 3849.46            | 31.48                     |
| 0.02917    | 19.55          | 21.90                  | 17.73                  | 15.85                           | 18.20                                   | 12.90                                   | 1.22                            | 4.80                                    | 4017.60            | 34.26                     |
| 0.03194    | 19.58          | 22.00                  | 17.80                  | 15.95                           | 18.20                                   | 13.20                                   | 1.23                            | 4.90                                    | 4054.68            | 34.32                     |
| 0.03472    | 19.62          | 22.10                  | 17.90                  | 15.96                           | 18.23                                   | 13.30                                   | 1.23                            | 5.00                                    | 4060.31            | 37.27                     |
| 0.03750    | 19.77          | 22.30                  | 18.00                  | 15.97                           | 18.30                                   | 13.40                                   | 1.24                            | 5.10                                    | 4535.55            | 40.27                     |
| 0.04028    | 19.83          | 22.30                  | 18.00                  | 16.36                           | 18.50                                   | 13.50                                   | 1.27                            | 5.20                                    | 4598.92            | 44.97                     |
| 0.04306    | 19.92          | 22.30                  | 18.10                  | 16.43                           | 18.50                                   | 13.50                                   | 1.27                            | 5.20                                    | 4647.73            | 54.42                     |
| 0.04583    | 20.13          | 22.40                  | 18.10                  | 16.49                           | 18.50                                   | 13.60                                   | 1.27                            | 5.20                                    | 5355.69            | 55.10                     |
| 0.04861    | 20.13          | 22.50                  | 18.10                  | 16.50                           | 18.50                                   | 13.90                                   | 1.28                            | 5.30                                    | 5387.99            | 63.07                     |
| 0.05139    | 20.16          | 22.60                  | 18.10                  | 16.63                           | 18.60                                   | 13.90                                   | 1.28                            | 5.40                                    | 5666.46            | 85.20                     |
| 0.05417    | 20.21          | 22.70                  | 18.10                  | 16.68                           | 18.60                                   | 13.90                                   | 1.29                            | 5.50                                    | 5904.70            | 87.06                     |
| 0.05694    | 20.29          | 22.70                  | 18.10                  | 16.69                           | 18.70                                   | 13.90                                   | 1.32                            | 5.50                                    | 5944.14            | 105.48                    |
| 0.05972    | 20.30          | 22.80                  | 18.10                  | 16.78                           | 18.70                                   | 14.00                                   | 1.33                            | 5.60                                    | 6033.68            | 113.63                    |
| 0.06250    | 20.32          | 22.90                  | 18.10                  | 16.82                           | 18.80                                   | 14.10                                   | 1.33                            | 5.60                                    | 6093.02            | 113.85                    |
| 0.06528    | 20.36          | 23.00                  | 18.10                  | 16.82                           | 18.81                                   | 14.10                                   | 1.35                            | 5.80                                    | 6128.39            | 118.00                    |

Tabela 3 – Tabela parcial com os elementos climáticos, em ordem crescente, para o mês de novembro, de todos os anos do período analisado, e os seus respectivos valores de FDA.

Posteriormente, foi criada uma planilha para cada mês, de cada ano, totalizando 144 planilhas, utilizando o mesmo processo para o FDA das curvas "short-term". Parte da planilha, com os valores para o mês de novembro de 2007, está apresentada na tabela 4.

Tabela 4 – Tabela parcial com os elementos climáticos, em ordem crescente, para o mês de novembro do ano de 2007, e os seus respectivos valores de FDA.

| <b>FDA</b> | Temp.<br>Média | Temp.<br>Máx. | Temp.<br>Mín. | <b>T</b> Ponto | respectivos valores de FDA.<br><b>T</b> Ponto | <b>T</b> Ponto | Veloc.                | Veloc.        | Radiação | Radiação      |
|------------|----------------|---------------|---------------|----------------|-----------------------------------------------|----------------|-----------------------|---------------|----------|---------------|
|            |                |               |               | Orv.<br>Média  | Orv.<br>Máx.                                  | Orv.<br>Mín.   | <b>Vento</b><br>Média | Vento<br>Máx. | Global   | <b>Direta</b> |
| 0.01667    | 19.58          | 21.90         | 17.70         | 15.95          | 18.80                                         | 12.90          | 1.27                  | 4.00          | 2618.44  | 12.52         |
| 0.05000    | 20.13          | 22.50         | 18.10         | 16.43          | 19.20                                         | 13.20          | 1.62                  | 4.70          | 3473.65  | 22.64         |
| 0.08333    | 20.82          | 23.40         | 18.30         | 17.02          | 19.40                                         | 13.50          | 1.84                  | 6.20          | 6093.02  | 105.48        |
| 0.11667    | 20.86          | 23.80         | 18.60         | 17.14          | 19.70                                         | 14.50          | 1.94                  | 6.60          | 6532.57  | 238.44        |
| 0.15000    | 20.97          | 24.30         | 18.90         | 17.33          | 19.90                                         | 14.50          | 2.10                  | 6.90          | 6537.38  | 546.18        |
| 0.18333    | 21.43          | 24.60         | 19.20         | 17.71          | 19.90                                         | 14.90          | 2.13                  | 7.00          | 7475.64  | 565.34        |
| 0.21667    | 21.62          | 24.70         | 19.50         | 18.28          | 20.00                                         | 15.40          | 2.24                  | 7.40          | 8626.24  | 638.33        |
| 0.25000    | 21.68          | 25.10         | 19.60         | 18.53          | 20.10                                         | 16.00          | 2.25                  | 7.80          | 9328.48  | 1823.12       |
| 0.28333    | 21.73          | 25.40         | 19.70         | 18.70          | 20.50                                         | 16.40          | 2.36                  | 8.00          | 10940.82 | 2322.92       |
| 0.31667    | 22.02          | 25.40         | 19.80         | 18.70          | 20.90                                         | 16.50          | 2.53                  | 8.40          | 14157.67 | 2365.20       |

Os valores dos elementos climáticos da primeira linha da planilha "short-term" (Tabela 4) devem ser encontrados na planilha "long-term", indicados em negrito na Tabela 3, e deve ser calculada a diferença entre os seus respectivos valores de FDA. Deve ser feito o mesmo procedimento para cada uma das linhas seguintes da planilha "short-term", e todos os valores de FDA devem constituir uma terceira planilha. A Tabela 5 apresenta os valores das diferenças dos FDAs, das 7 primeiras linhas da tabela 3 com o seu correspondente na tabela 4. O valor da estatística de Finkelstein-Schafer (FS) de cada elemento climático, para o mês de novembro de 2007, é a média aritmética de todos os valores de cada coluna da tabela 5.

| Temp.<br>Média | Temp.<br><b>Máxima</b> | Temp.<br><b>Mínima</b> | <b>T</b> Ponto<br>Orv.<br>Média | <b>T</b> Ponto<br>Orv.<br><b>Máxima</b> | <b>T</b> Ponto<br>Orv.<br><b>Mínima</b> | Veloc.<br>Vento<br>Média | Veloc.<br>Vento<br><b>Máxima</b> | Radiação<br>Global | Radiação<br><b>Direta</b> |
|----------------|------------------------|------------------------|---------------------------------|-----------------------------------------|-----------------------------------------|--------------------------|----------------------------------|--------------------|---------------------------|
| 0.01528        | 0.01250                | 0.00417                | 0.01528                         | 0.04583                                 | 0.01250                                 | 0.02639                  | 0.01250                          | 0.01528            | 0.01250                   |
| 0.00417        | 0.00139                | 0.00694                | 0.00694                         | 0.03194                                 | 0.01806                                 | 0.05972                  | 0.02917                          | 0.03750            | 0.03472                   |
| 0.02917        | 0.02361                | 0.00972                | 0.00694                         | 0.01528                                 | 0.04306                                 | 0.12639                  | 0.00139                          | 0.02083            | 0.02639                   |
| 0.00139        | 0.02083                | 0.00139                | 0.00694                         | 0.00972                                 | 0.03472                                 | 0.12639                  | 0.00417                          | 0.04028            | 0.03194                   |
| 0.01806        | 0.02639                | 0.02361                | 0.02639                         | 0.01250                                 | 0.06806                                 | 0.15417                  | 0.01250                          | 0.06806            | 0.00972                   |
| 0.02639        | 0.03472                | 0.04028                | 0.02917                         | 0.04583                                 | 0.07639                                 | 0.13194                  | 0.00139                          | 0.08194            | 0.02083                   |
| 0.02083        | 0.00972                | 0.04861                | 0.00417                         | 0.06250                                 | 0.08472                                 | 0.15417                  | 0.00694                          | 0.06528            | 0.04583                   |

Tabela 5 – Tabela parcial com a diferença absoluta, da primeira linha, entre o FDA de 2007 e o FDA de todo o período, para o mês de novembro.

Os valores das planilhas "short-term" e da planilha "long-term" podem ser apresentados, graficamente. Na figura 1 estão representadas as curvas para o mês de novembro, de todos os anos, para a Temperatura Média Diária.

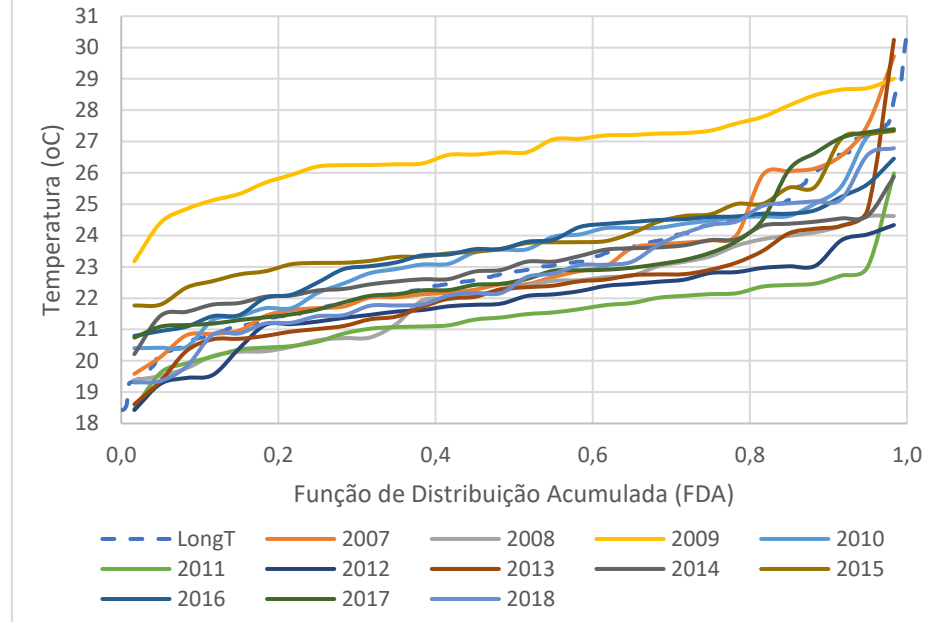

Figura 1 – Curvas Short-Term de 2007 a 2018 e curva Long-Term, da Temperatura Média Diária para o mês de novembro

Neste exemplo, pode-se identificar que a curva para o ano de 2009 possui distribuição muito diferente das outras. Essa característica da curva reforça os resultados obtidos no tratamento inicial dos dados, onde o ano de 2009 apresentou uma quantidade grande de dados inconsistentes.

Foram montados os 24 quadros com as estatísticas de Finkelstein-Schafer (FS), multiplicadas pelos seus respectivos pesos, para a montagens de TMY e TMY2. O quadro das estatísticas FS do mês de novembro, e o seu somatório WS, para a montagem do TMY estão apresentados no Tabela 6, e para a montagem do TMY2, estão apresentados no Tabela 7.

Tabela 6 – Valores da estatística de Finkelstein-Schafer (FS) multiplicados pelos seus respectivos pesos, e o total WS, para o mês de novembro, para a montagem do TMY.

| Ano  | Temp.<br>Média | Temp.<br><b>Máxima</b> | Temp.<br><b>Mínima</b> | <b>T</b> Ponto<br>Orv.<br>Média | <b>T</b> Ponto<br>Orv.<br><b>Máxima</b> | <b>T</b> Ponto<br>Orv.<br><b>Mínima</b> | Veloc.<br>Vento<br>Média | Veloc.<br>Vento<br><b>Máxima</b> | Radiação<br>Global | <b>Total</b><br>WS |
|------|----------------|------------------------|------------------------|---------------------------------|-----------------------------------------|-----------------------------------------|--------------------------|----------------------------------|--------------------|--------------------|
| 2007 | 0.0031         | 0.0026                 | 0.0012                 | 0.0033                          | 0.0018                                  | 0.0027                                  | 0.0109                   | 0.0079                           | 0.0384             | 0.0718             |
| 2008 | 0.0106         | 0.0057                 | 0.0051                 | 0.0057                          | 0.0034                                  | 0.0033                                  | 0.0027                   | 0.0047                           | 0.0568             | 0.0980             |
| 2009 | 0.0343         | 0.0147                 | 0.0180                 | 0.0314                          | 0.0163                                  | 0.0091                                  | 0.0035                   | 0.0046                           | 0.0646             | 0.1963             |
| 2010 | 0.0068         | 0.0029                 | 0.0038                 | 0.0208                          | 0.0106                                  | 0.0091                                  | 0.0051                   | 0.0053                           | 0.0216             | 0.0859             |
| 2011 | 0.0215         | 0.0094                 | 0.0114                 | 0.0203                          | 0.0110                                  | 0.0087                                  | 0.0135                   | 0.0085                           | 0.0189             | 0.1232             |
| 2012 | 0.0143         | 0.0060                 | 0.0077                 | 0.0095                          | 0.0047                                  | 0.0040                                  | 0.0081                   | 0.0030                           | 0.0202             | 0.0775             |
| 2013 | 0.0103         | 0.0047                 | 0.0084                 | 0.0137                          | 0.0077                                  | 0.0060                                  | 0.0040                   | 0.0043                           | 0.0505             | 0.1096             |
| 2014 | 0.0071         | 0.0025                 | 0.0038                 | 0.0064                          | 0.0052                                  | 0.0022                                  | 0.0050                   | 0.0067                           | 0.0551             | 0.0941             |
| 2015 | 0.0135         | 0.0038                 | 0.0098                 | 0.0240                          | 0.0108                                  | 0.0102                                  | 0.0030                   | 0.0020                           | 0.0535             | 0.1307             |
| 2016 | 0.0097         | 0.0029                 | 0.0057                 | 0.0062                          | 0.0027                                  | 0.0029                                  | 0.0097                   | 0.0085                           | 0.0322             | 0.0805             |
| 2017 | 0.0043         | 0.0026                 | 0.0034                 | 0.0161                          | 0.0073                                  | 0.0083                                  | 0.0025                   | 0.0041                           | 0.0260             | 0.0745             |
| 2018 | 0.0037         | 0.0023                 | 0.0027                 | 0.0095                          | 0.0043                                  | 0.0037                                  | 0.0027                   | 0.0030                           | 0.0196             | 0.0515             |

Tabela 7 – Valores da estatística de Finkelstein-Schafer (FS) multiplicados pelos seus respectivos pesos, e o total WS, para o mês de novembro, para a montagem do TMY2.

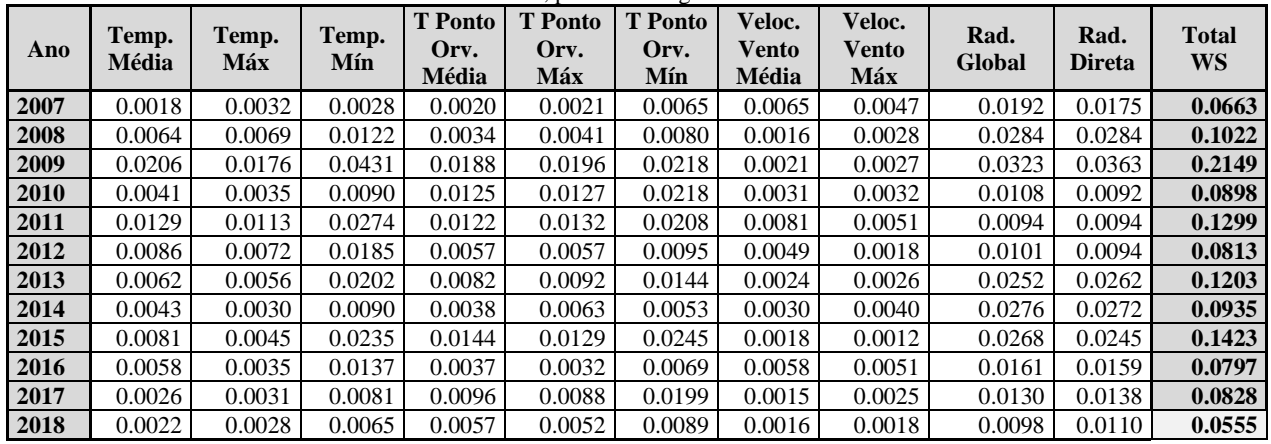

Neste caso, os menores valores totais WS, para o mês de novembro, tanto para TMY, quanto para TMY2, foram do ano de 2018. É possível verificar, que as diferenças entre os valores de WS, dos métodos TMY e TMY2, são pequenas, e, consequentemente, alguns dos meses escolhidos para compor o TMY e o TMY2 foram os mesmos. A seleção final dos anos utilizados para a composição do TMY e do TMY2 da Estação Meteorológica Automática de Copacabana estão apresentadas na Tabela 8. Na tabela também foram inseridos os anos selecionados do arquivo TMY da Estação Meteorológica Santos Dumont, arquivo amplamente utilizado em simulações na Cidade do Rio de Janeiro, que utilizou os dados dos anos 2003 a 2017 (Climate One Building Org, 2019). Para a montagem do Ano Meteorológico Típico das duas estações, os cálculos indicaram a extração dos meses em anos diferentes.

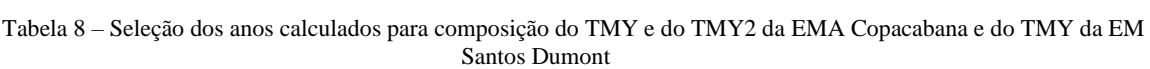

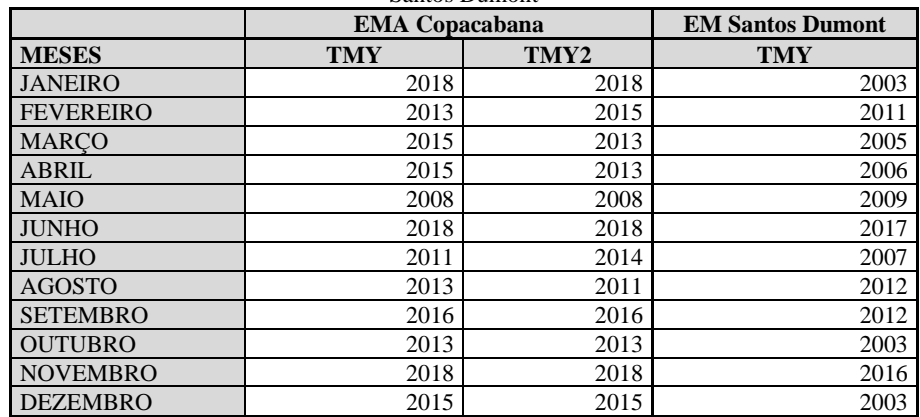

Os valores dos elementos climáticos das bases de dados TMY de Copacabana e do Aeroporto Santos Dumont também apresentam muitas diferenças. Na Figura 2 e 3 estão apresentadas as médias diárias da Temperatura do Ar, do mês de junho e do mês de novembro respectivamente, do TMY da Estação Meteorológica de Copacabana (Ano 2018 e 2015) e do TMY da Estação Santos Dumont (Ano 2017 e 2003), onde é possível verificar diferenças de até 6°C para um mesmo dia.

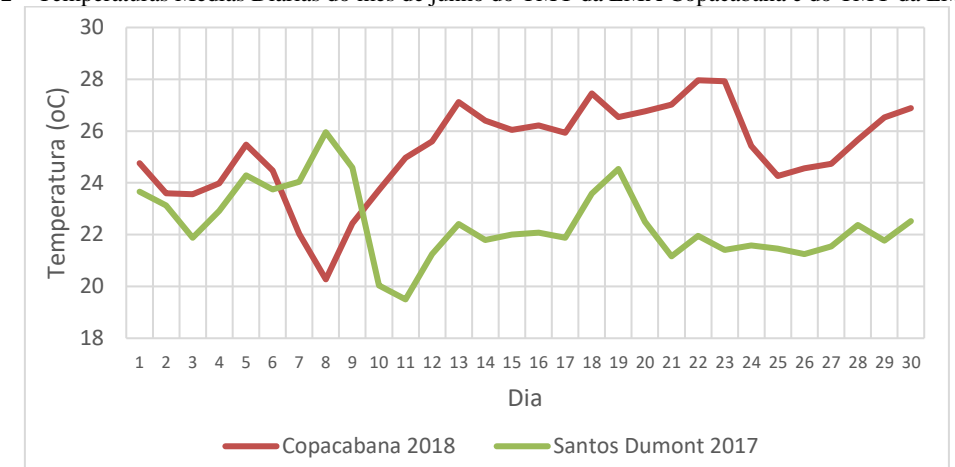

Figura 2 – Temperaturas Médias Diárias do mês de junho do TMY da EMA Copacabana e do TMY da EM Santos Dumont

Figura 3 – Temperaturas Médias Diárias do mês de novembro do TMY da EMA Copacabana e do TMY da EM Santos

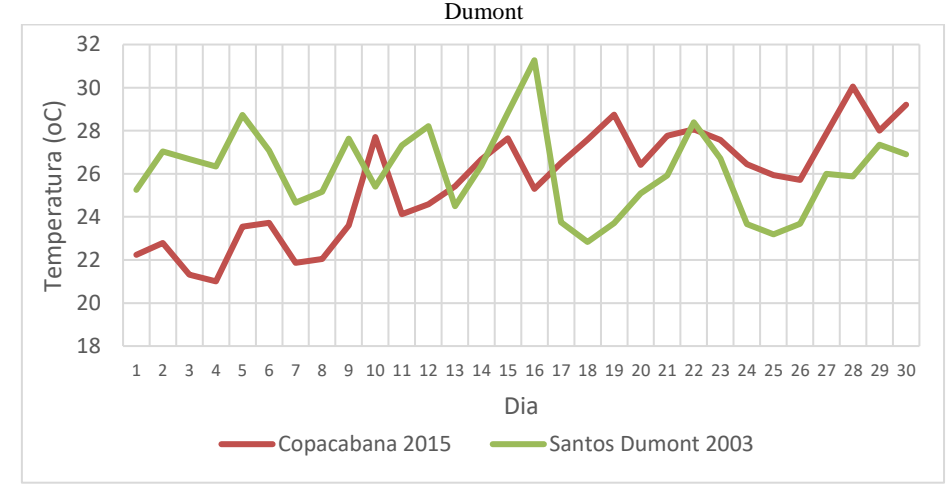

#### **6. CONCLUSÕES**

O desenvolvimento do Ano Meteorológico Típico (TMY) é importante para as simulações do desempenho térmico dos ambientes construídos e dos sistemas de energia, pois representa as características típicas da região analisada. Atualmente, existem poucos arquivos TMY disponíveis para as cidades brasileiras, e para o Rio de Janeiro, as simulações são feitas utilizando, principalmente, as informações da Estação do Aeroporto Santos Dumont, que não caracterizam, adequadamente, a diversidade climática do Rio de Janeiro. Muitas estações meteorológicas foram instaladas nos últimos 10 anos, permitindo a criação de bases que sejam mais adequadas para simulações em diferentes regiões da cidade. Entretanto, as estações apresentam inconsistências e falta de dados, montando-se poucos anos inteiros, e necessitam de um tratamento prévio.

O método Sandia foi utilizado neste trabalho, passo a passo, com ilustrações, e resultados intermediários, para facilitar a compreensão do método, que poderá ser replicado para as outras estações meteorológicas brasileiras. A aplicação deste método alcançou resultados satisfatórios para o desenvolvimento de bases de dados TMY e TMY2, pois os dados meteorológicos selecionados se aproximam muito das médias de todo o período, e os dados esporádicos foram naturalmente descartados. Porém, os arquivos resultantes apresentam baixa representatividade estatística das ocorrências climáticas históricas e poderão ser aperfeiçoados, na medida em que forem agregados períodos mais longos de registro. O método também permite que sejam criadas bases de dados mais adequadas para aplicações específicas, quando utilizado com diferentes pesos para cada elemento climático.

Os resultados encontrados mostram que as características do arquivo TMY desenvolvido para a Estação Meteorológica Automática de Copacabana são diferentes dos dados do arquivo existente do TMY do

Aeroporto Santos Dumont, comprovando que não é adequado utilizar a mesma base de dados para as simulações realizadas nas diferentes localidades da Cidade do Rio de Janeiro.

O avanço dos softwares de simulação e da capacidade de processamento dos computadores permite, cada vez mais, o processamento de grandes quantidades de informação, e portanto, apesar do Ano Meteorológico Típico (TMY) ser amplamente utilizado mundialmente, poderia ser substituído pela utilização da base de dados completa, o que permitiria fazer uma análise , não só das características climáticas típicas de uma certa localidade, como também de períodos com características climáticas extremas. Além disso, com o aumento da temperatura global, períodos mais antigos poderiam ser descartados, pois podem estar mascarando a realidade atual.

### **REFERÊNCIAS BIBLIOGRÁFICAS**

- GUIMARÃES, I. CARLO, J. Desenvolvimento do Arquivo Climático de Viçosa Para Simulação Computacional de Desempenho Termo - Energético. In: Simpósio De Pesquisa E Extensão Em Arquitetura E Urbanismo. **Anais...** Viçosa, 2010.
- HALL, I.J. PRAIRE, R.R. ANDERSON, H.E. BOES E.C. **Generation of typical meteorological years for 26 solmet stations**. Sandia Laboratories, EUA. 1981.

JIANG, Y. **Generation of typical meteorological year for different climates of China**. Energy, Vol. 35, págs. 1946–1953. 2010.

KALOGIROU, S.A. **Generation of typical meteorological year (TMY-2) for Nicosia, Cyprus**. Renewable Energy, Vol. 28, págs. 2317–2334. 2003.

- LUIZ, E.W. MARTINS, F.R. PEREIRA, E.B. SCHUCH, N.J. Determinação de um Ano Meteorológico Típico para Florianópolis SC IV Congresso Brasileiro de Energia Solar e V Conferência Latino-Americana da ISES. São Paulo. **Anais...** 2012
- MAKLAD Y. **Generation of an Annual Typical Meteorological Solar Radiation for Armidale NSWAustralia**. IOSR Journal of Engineering. Vol. 04. págs. 41-45. 2014.
- MARION, W. URBAN, K. **User's manual for TMY2s**. NREL. Colorado. EUA. 1995. Disponível no link: https://rredc.nrel.gov/solar/pubs/tmy2/PDFs/tmy2man.pdf , acessado em 18 de agosto de 2018.
- MUNEER, T. **Solar Radiation and Daylight Models for the Energy Efficient Design of Buildings**. Elsevier Butterworth-Heinemann. Oxford. 1997.
- OHUNAKIN, O. S. ADARAMOLA, M. S. OYEWOLA, O. M. FAGBENLE, R. O. **Generation of a typical meteorological year**  for north-east, Nigeria. Applied Energy N<sup>o</sup> 112. págs. 152-159. 2013.
- PITTIGLIANI, M. Controle de Qualidade de Dados Hidrometeorológicos do Simepar. In: Congresso Brasileiro De Meteorologia. Rio de Janeiro. **Anais...** 2000.
- RORIZ, M. **Arquivos Climáticos de Municípios Brasileiros**. ANTAC Associação Nacional de Tecnologia do Ambiente Construído. Grupo de Trabalho sobre Conforto e Eficiência Energética de Edificações. São Carlos, SP. 2012.
- RUDUKS, M. LEŠINSKIS, A. Generation of a Typical Meteorological Year for Alūksne, Latvia. 5th International Conference Civil Engineering`15. Latvia, págs. 71-78 **Anais…** 2015.
- SHAFER, M.A., HUGHES, T.W. **Automated Quality Assurance of Data from Oklahoma Mesonet**. American Meteorological Society. Boston. EUA. 1996.
- CLIMATE ONE BUILDING ORG **Arquivo da Base Climática TMY do Aeroporto Santos Dumont, Rio de Janeiro, RJ**. Disponível em: <http://climate.onebuilding.org/>. Acesso em: 03 jun. 2019.

#### **AGRADECIMENTOS**

Este trabalho foi realizado com apoio da Coordenação de Aperfeiçoamento de Pessoal de Nível Superior - Brasil (CAPES) - Código de Financiamento 001.Agradecemos a colaboração dos pesquisadores Drury B. Crawley e Spyridon P. Lykoudis.